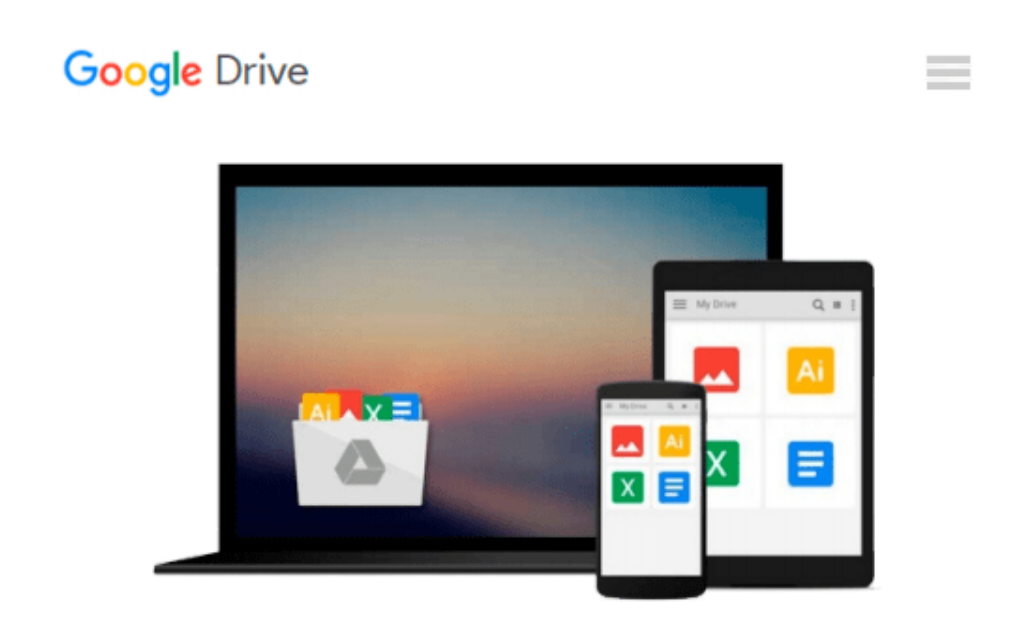

# **Microsoft Project für Windows: Einsteigen leichtgemacht (German Edition)**

*Udo Berning*

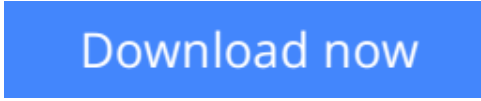

[Click here](http://ijos.club/go/read.php?id=3528051809) if your download doesn"t start automatically

## **Microsoft Project für Windows: Einsteigen leichtgemacht (German Edition)**

Udo Berning

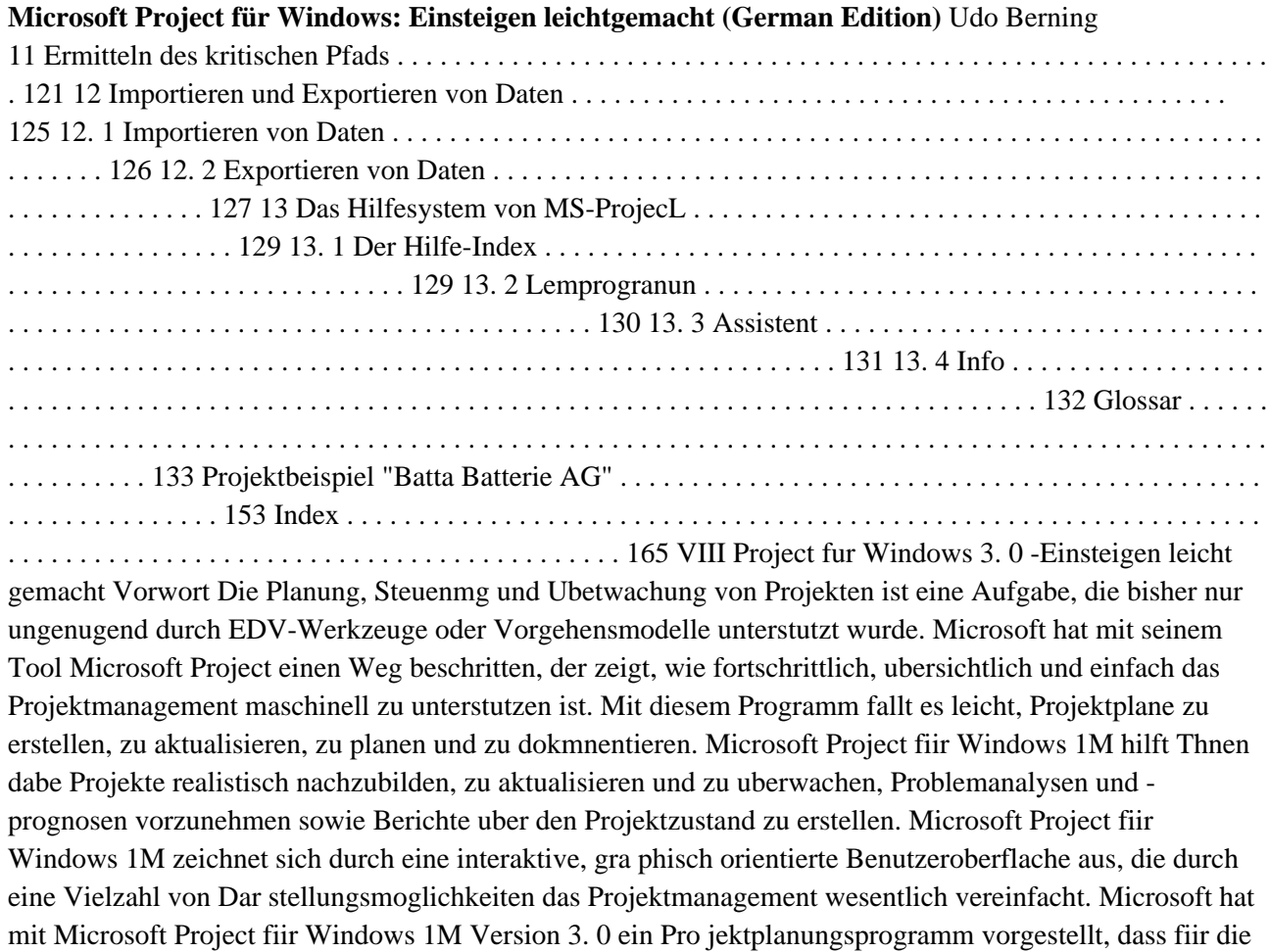

Benutzeroberflache Win dows entwickelt wurde. Die neue Version 3. 0 nutzt bereits die erweiterten Moglichkeiten der neuen Windows Version 3. 1 aus

**[Download](http://ijos.club/go/read.php?id=3528051809)** [Microsoft Project für Windows: Einsteigen leichtg ...pdf](http://ijos.club/go/read.php?id=3528051809)

**[Read Online](http://ijos.club/go/read.php?id=3528051809)** [Microsoft Project für Windows: Einsteigen leich ...pdf](http://ijos.club/go/read.php?id=3528051809)

#### **Download and Read Free Online Microsoft Project für Windows: Einsteigen leichtgemacht (German Edition) Udo Berning**

#### **From reader reviews:**

#### **Regina Rodgers:**

Book is to be different for every grade. Book for children until finally adult are different content. As we know that book is very important for all of us. The book Microsoft Project für Windows: Einsteigen leichtgemacht (German Edition) seemed to be making you to know about other expertise and of course you can take more information. It is very advantages for you. The publication Microsoft Project für Windows: Einsteigen leichtgemacht (German Edition) is not only giving you much more new information but also to get your friend when you truly feel bored. You can spend your spend time to read your book. Try to make relationship together with the book Microsoft Project für Windows: Einsteigen leichtgemacht (German Edition). You never feel lose out for everything in case you read some books.

#### **Guadalupe Baxter:**

Information is provisions for folks to get better life, information today can get by anyone at everywhere. The information can be a understanding or any news even an issue. What people must be consider any time those information which is inside the former life are challenging be find than now's taking seriously which one is appropriate to believe or which one the actual resource are convinced. If you find the unstable resource then you understand it as your main information you will see huge disadvantage for you. All those possibilities will not happen throughout you if you take Microsoft Project für Windows: Einsteigen leichtgemacht (German Edition) as the daily resource information.

#### **Solomon Pepper:**

Is it you actually who having spare time after that spend it whole day by watching television programs or just laying on the bed? Do you need something totally new? This Microsoft Project für Windows: Einsteigen leichtgemacht (German Edition) can be the reply, oh how comes? The new book you know. You are so out of date, spending your spare time by reading in this completely new era is common not a nerd activity. So what these textbooks have than the others?

#### **Andrew Purdie:**

With this era which is the greater particular person or who has ability in doing something more are more valuable than other. Do you want to become among it? It is just simple way to have that. What you are related is just spending your time almost no but quite enough to get a look at some books. Among the books in the top checklist in your reading list is usually Microsoft Project für Windows: Einsteigen leichtgemacht (German Edition). This book that is certainly qualified as The Hungry Mountains can get you closer in becoming precious person. By looking up and review this book you can get many advantages.

**Download and Read Online Microsoft Project für Windows: Einsteigen leichtgemacht (German Edition) Udo Berning #M1JGPL8RZWS**

### **Read Microsoft Project für Windows: Einsteigen leichtgemacht (German Edition) by Udo Berning for online ebook**

Microsoft Project für Windows: Einsteigen leichtgemacht (German Edition) by Udo Berning Free PDF d0wnl0ad, audio books, books to read, good books to read, cheap books, good books, online books, books online, book reviews epub, read books online, books to read online, online library, greatbooks to read, PDF best books to read, top books to read Microsoft Project für Windows: Einsteigen leichtgemacht (German Edition) by Udo Berning books to read online.

### **Online Microsoft Project für Windows: Einsteigen leichtgemacht (German Edition) by Udo Berning ebook PDF download**

**Microsoft Project für Windows: Einsteigen leichtgemacht (German Edition) by Udo Berning Doc**

**Microsoft Project für Windows: Einsteigen leichtgemacht (German Edition) by Udo Berning Mobipocket**

**Microsoft Project für Windows: Einsteigen leichtgemacht (German Edition) by Udo Berning EPub**